# Package 'signeR'

December 4, 2023

Type Package

Title Empirical Bayesian approach to mutational signature discovery

Version 2.5.0

Author Rafael Rosales, Rodrigo Drummond, Renan Valieris, Alexandre Defelicibus, Israel Tojal da Silva

Maintainer Renan Valieris <renan.valieris@accamargo.org.br>

Description The signeR package provides an empirical Bayesian approach to mutational signature discovery. It is designed to analyze single nucleotide variation (SNV) counts in cancer genomes, but can also be applied to other features as well. Functionalities to characterize signatures or genome samples according to exposure patterns are also provided.

#### License GPL-3

Imports BiocGenerics, Biostrings, class, grDevices, GenomeInfoDb, GenomicRanges, IRanges, nloptr, methods, stats, utils, PMCMRplus, parallel, pvclust, ppclust, clue, survival, maxstat, survivalAnalysis, future, VGAM, MASS, kknn, glmnet, e1071, randomForest, ada, future.apply, ggplot2, pROC, pheatmap, RColorBrewer, listenv, reshape2, scales, survminer, dplyr, ggpubr, cowplot, tibble, readr, shiny, shinydashboard, shinycssloaders, shinyWidgets, bsplus, DT, magrittr, tidyr, BiocFileCache, proxy, rtracklayer, BSgenome

**Depends**  $R$  ( $>= 3.0.2$ ), VariantAnnotation, NMF

LinkingTo Rcpp, RcppArmadillo (>= 0.7.100)

SystemRequirements C++11

#### URL <https://github.com/TojalLab/signeR>

LazyData true

NeedsCompilation yes

ByteCompile TRUE

biocViews GenomicVariation, SomaticMutation, StatisticalMethod, Visualization

<span id="page-1-0"></span>Suggests knitr, BSgenome.Hsapiens.UCSC.hg19, BSgenome.Hsapiens.UCSC.hg38, rmarkdown VignetteBuilder knitr RoxygenNote 7.2.3 Encoding UTF-8 git\_url https://git.bioconductor.org/packages/signeR git\_branch devel git\_last\_commit 40d75ce git\_last\_commit\_date 2023-10-24 Repository Bioconductor 3.19 Date/Publication 2023-12-03

# Table of contents:

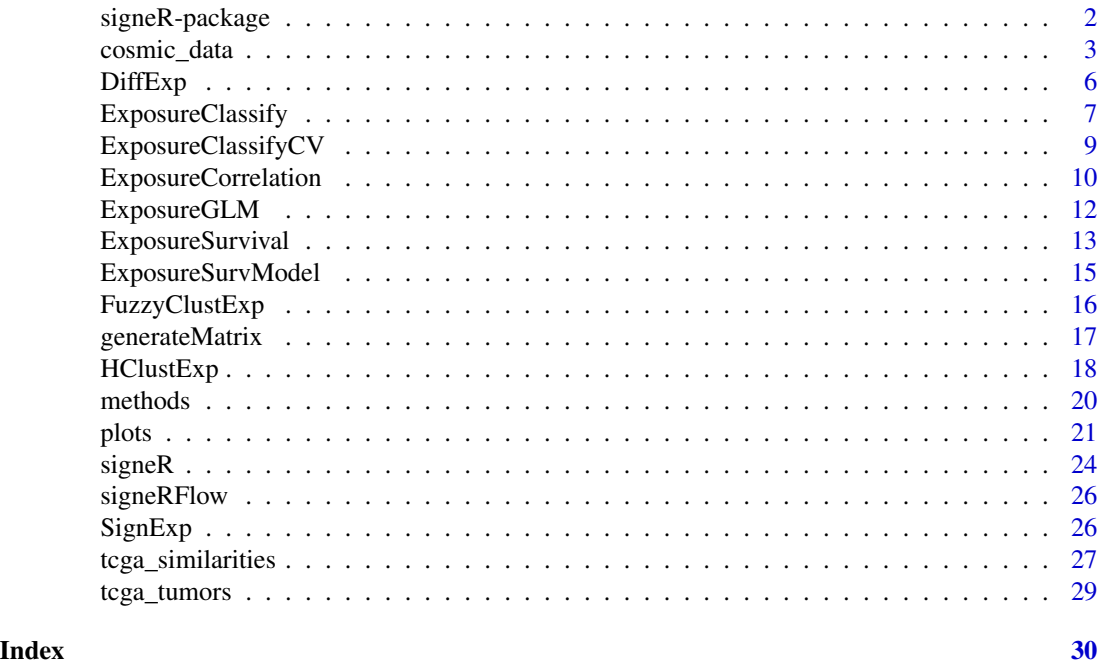

signeR-package *Empirical Bayesian approach to mutational signature discovery*

#### Description

The signeR package provides an empirical Bayesian approach to mutational signature discovery. It is designed to analyze single nucleotide variation (SNV) counts in cancer genomes, but can also be applied to other features as well. Functionalities to characterize signatures or genome samples according to exposure patterns are also provided.

#### <span id="page-2-0"></span>cosmic\_data 3

#### Details

signeR package focuses on the characterization and analysis of mutational processes. Its functionalities can be divided into three steps. Firstly, it provides tools to process VCF files and generate matrices of SNV mutation counts and mutational opportunities, both divided according to a 3bp context (mutation site and its neighboring bases). Secondly, the main part of the package takes those matrices as input and applies a Bayesian approach to estimate the number of underlying signatures and their mutational profiles. Thirdly, the package provides tools to correlate the activities of those signatures with other relevant information, e.g. clinical data, to infer conclusions about the analyzed genome samples, which can be useful for clinical applications.

#### Author(s)

Rodrigo Drummond, Rafael Rosales, Renan Valieris, Israel Tojal da Silva

Maintainer: Renan Valieris <renan.valieris@accamargo.org.br>

#### References

This work has been submitted to Bioinformatics under the title "signeR: An empirical Bayesian approach to mutational signature discovery".

L. B. Alexandrov, S. Nik-Zainal, D. C. Wedge, P. J. Campbell, and M. R. Stratton. Deciphering Signatures of Mutational Processes Operative in Human Cancer. Cell Reports, 3(1):246-259, Jan. 2013. doi:10.1016/j.celrep.2012.12.008.

A. Fischer, C. J. Illingworth, P. J. Campbell, and V. Mustonen. EMu: probabilistic inference of mutational processes and their localization in the cancer genome. Genome biology, 14(4):R39, Apr. 2013. doi:10.1186/gb-2013-14-4-r39.

#### Examples

```
vignette(package="signeR")
```
cosmic\_data *COSMIC Mutational Signatures*

#### Description

COSMIC Mutational Signatures Data Files (SBS) v3.2.

#### Usage

data("cosmic\_data")

#### Format

A data frame with 96 observations on the following 75 variables.

Substitution.Type a character vector Trinucleotide a character vector Somatic.Mutation.Type a character vector SBS1 a numeric vector SBS2 a numeric vector SBS3 a numeric vector SBS4 a numeric vector SBS5 a numeric vector SBS6 a numeric vector SBS7a a numeric vector SBS7b a numeric vector SBS7c a numeric vector SBS7d a numeric vector SBS8 a numeric vector SBS9 a numeric vector SBS10a a numeric vector SBS10b a numeric vector SBS11 a numeric vector SBS12 a numeric vector SBS13 a numeric vector SBS14 a numeric vector SBS15 a numeric vector SBS16 a numeric vector SBS17a a numeric vector SBS17b a numeric vector SBS18 a numeric vector SBS19 a numeric vector SBS20 a numeric vector SBS21 a numeric vector SBS22 a numeric vector SBS23 a numeric vector SBS24 a numeric vector SBS25 a numeric vector SBS26 a numeric vector SBS27 a numeric vector

SBS28 a numeric vector SBS29 a numeric vector SBS30 a numeric vector SBS31 a numeric vector SBS32 a numeric vector SBS33 a numeric vector SBS34 a numeric vector SBS35 a numeric vector SBS36 a numeric vector SBS37 a numeric vector SBS38 a numeric vector SBS39 a numeric vector SBS40 a numeric vector SBS41 a numeric vector SBS42 a numeric vector SBS43 a numeric vector SBS44 a numeric vector SBS45 a numeric vector SBS46 a numeric vector SBS47 a numeric vector SBS48 a numeric vector SBS49 a numeric vector SBS50 a numeric vector SBS51 a numeric vector SBS52 a numeric vector SBS53 a numeric vector SBS54 a numeric vector SBS55 a numeric vector SBS56 a numeric vector SBS57 a numeric vector SBS58 a numeric vector SBS59 a numeric vector SBS60 a numeric vector SBS84 a numeric vector SBS85 a numeric vector SBS86 a numeric vector SBS87 a numeric vector SBS88 a numeric vector SBS89 a numeric vector SBS90 a numeric vector

# <span id="page-5-0"></span>Source

[https://cancer.sanger.ac.uk/signatures/documents/453/COSMIC\\_v3.2\\_SBS\\_GRCh38.txt](https://cancer.sanger.ac.uk/signatures/documents/453/COSMIC_v3.2_SBS_GRCh38.txt)

DiffExp *Differential Exposure Analysis*

### Description

DiffExp : Identify signatures with significantly different activities among sample groups.

#### Usage

```
## S4 method for signature 'SignExp,character'
DiffExp(signexp_obj, labels, max_instances=200,
   method=kruskal.test, contrast="all", quant=0.5, cutoff=0.05,
   p.adj= "BH",plot_to_file=FALSE, file="Diffexp_boxplot.pdf",
   colored=TRUE, relative = FALSE, ...)
```
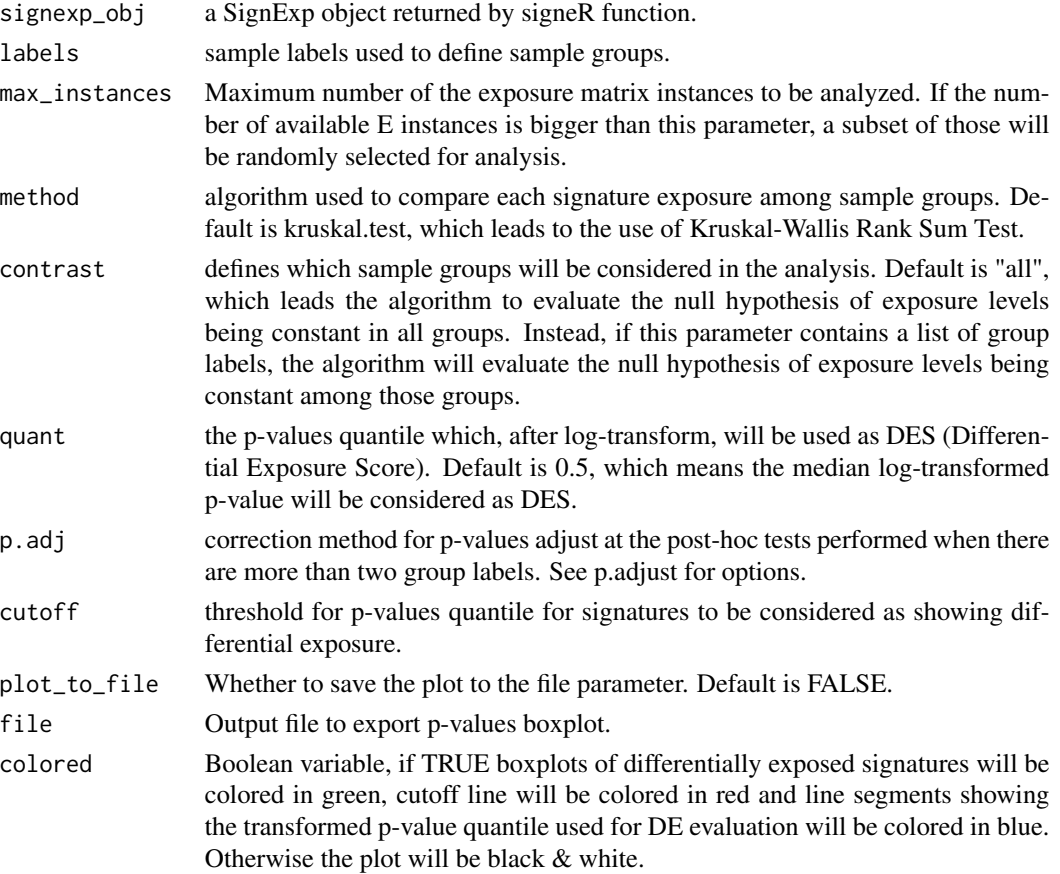

#### <span id="page-6-0"></span>ExposureClassify 7

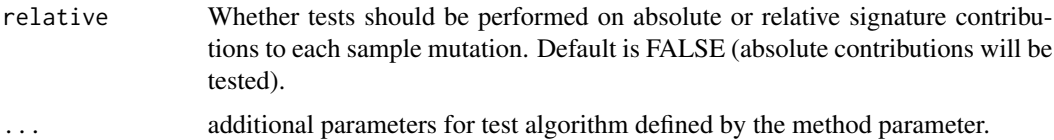

#### Value

A list with the following items:

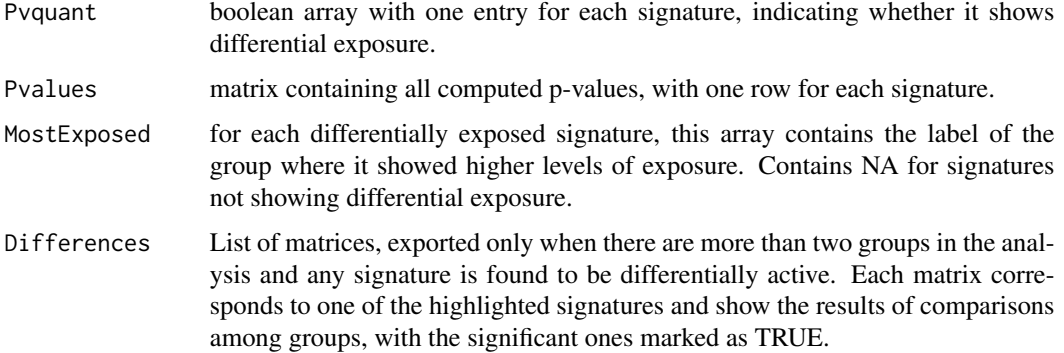

#### Examples

# assuming signatures is the return value of signeR()

```
# labels vector, one for each sample
my_labels <- c("a","a","b","b")
```
diff\_exposure <- DiffExp(signatures\$SignExposures,labels=my\_labels)

```
# see also
vignette(package="signeR")
```
ExposureClassify *Classify samples by exposure levels*

#### Description

Assign unlabeled samples to previously defined groups.

#### Usage

```
## S4 method for signature 'SignExp,character'
ExposureClassify(signexp_obj, labels,
   method="knn", max_instances=200, k=3, weights=NA, plot_to_file=FALSE,
   file="Classification_barplot.pdf", colors=NA_character_, min_agree=0.75,...)
```
# Arguments

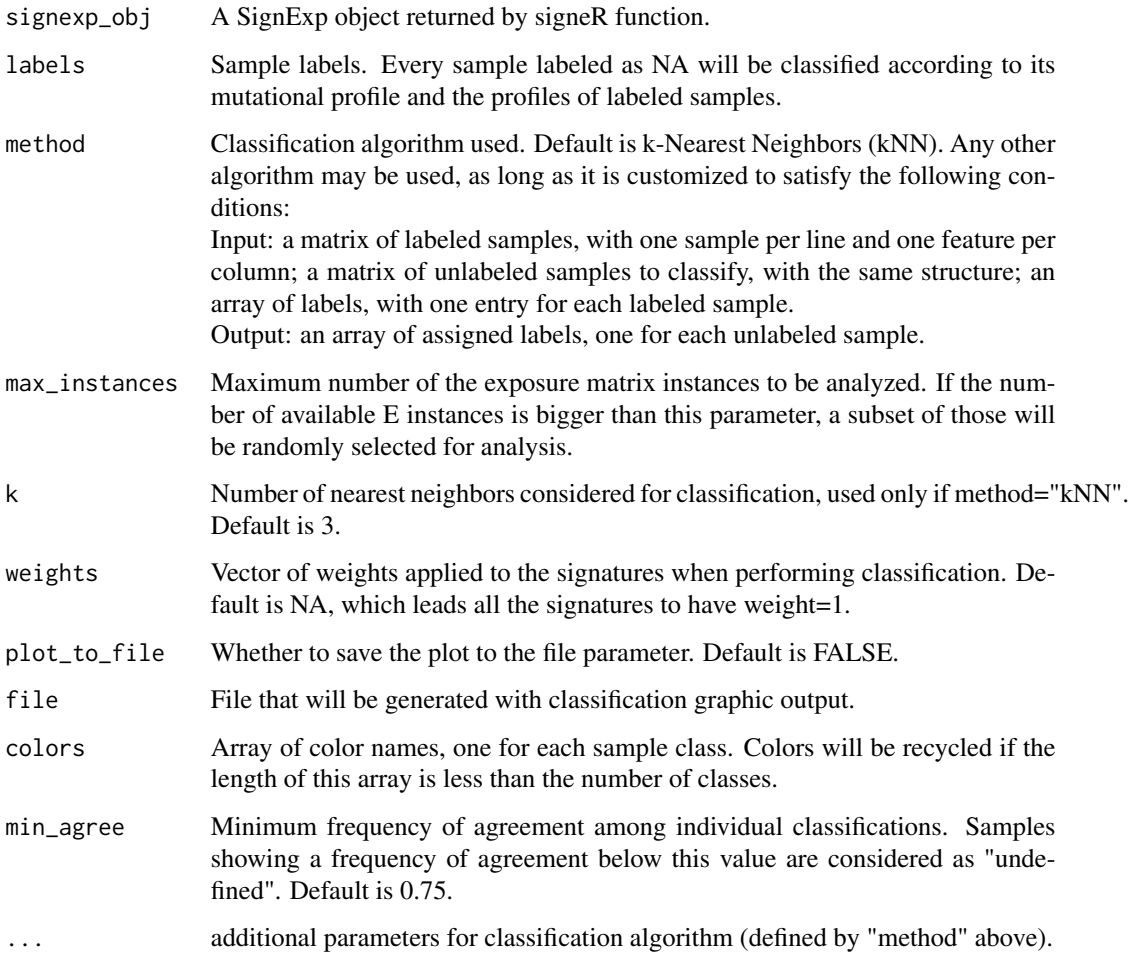

# Value

A list with the following items:

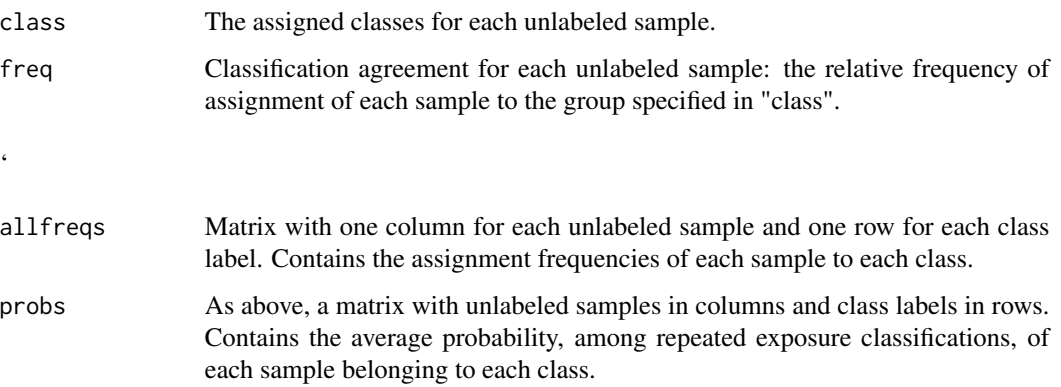

#### <span id="page-8-0"></span>ExposureClassifyCV 9

#### Examples

# assuming signatures is the return value of signeR()

```
my_labels <- c("a","a","a","a",NA,"b","b","b","b",NA)
Class <- ExposureClassify(signatures$SignExposures, labels=my_labels)
# see also
vignette(package="signeR")
```
ExposureClassifyCV *k-fold cross-validation of sample classifcation by exposure levels*

#### Description

Splits labeled samples in k groups (deafult k=8), keeping the proportion of classes stable among groups. Classify samples in each group according to the k-1 remaining ones. Gather results and evaluate global classification performance.

### Usage

```
## S4 method for signature 'SignExp,character'
ExposureClassifyCV(signexp_obj, labels, method="knn",
    max_instances=200, k=3, weights=NA, plot_to_file=FALSE,
    file="Classification_CV_barplot.pdf", colors=NA_character_,
   min\_agree=0.75, fold=8, ...)
```
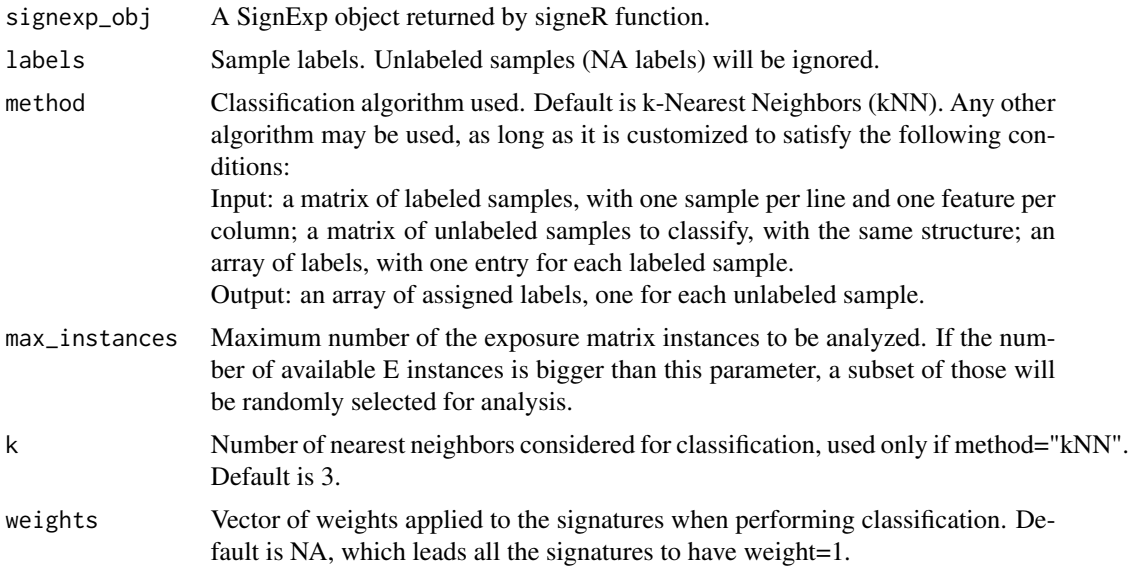

<span id="page-9-0"></span>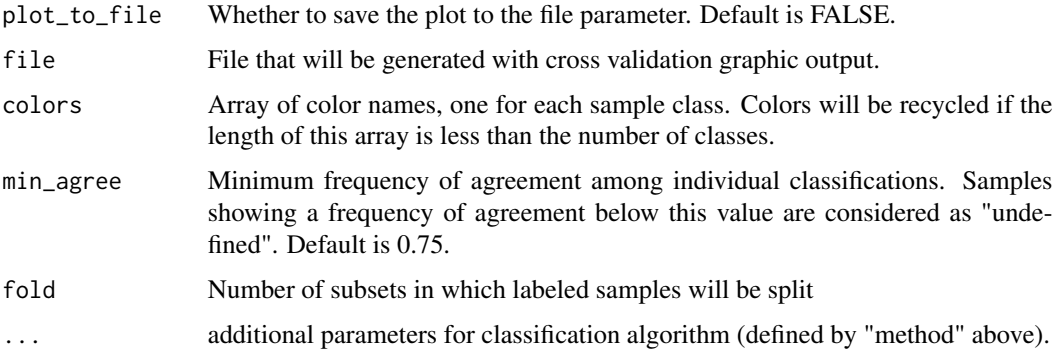

#### Value

A list with the following items:

#### confusion\_matrix

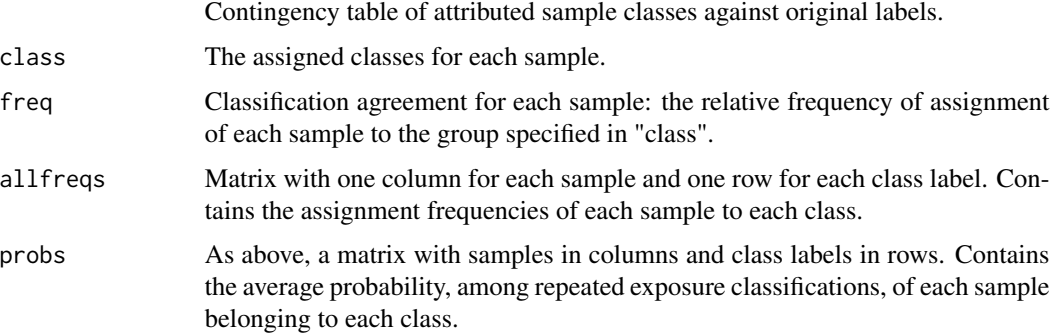

# Examples

# assuming signatures is the return value of signeR()

```
my_labels <- c("a","a","a","a","a","b","b","b","b","b")
ClassCV <- ExposureClassifyCV(signatures$SignExposures, labels=my_labels,fold=5)
# see also
vignette(package="signeR")
```
ExposureCorrelation *Exposure correlation analysis (given a known sample feature)*

#### Description

ExposureCorrelation : Identify signatures which are significantly correlated with a provided (numeric) sample feature.

# Usage

```
## S4 method for signature 'SignExp,numeric'
ExposureCorrelation(Exposures, feature,
   method="spearman", max_instances=200, cutoff_pvalue=0.05, quant=0.5,
   plot_to_file=FALSE, file="ExposureCorrelation_plot.pdf",
   colors=TRUE,...)
```
# Arguments

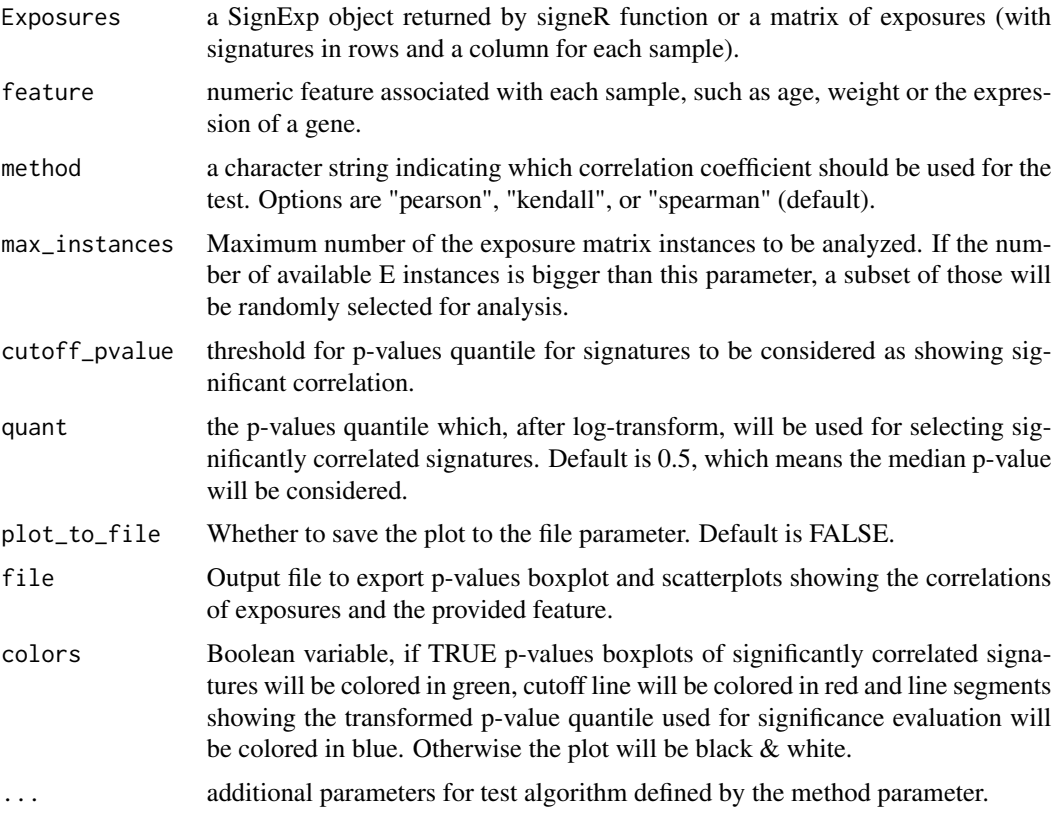

#### Value

A list with the following items:

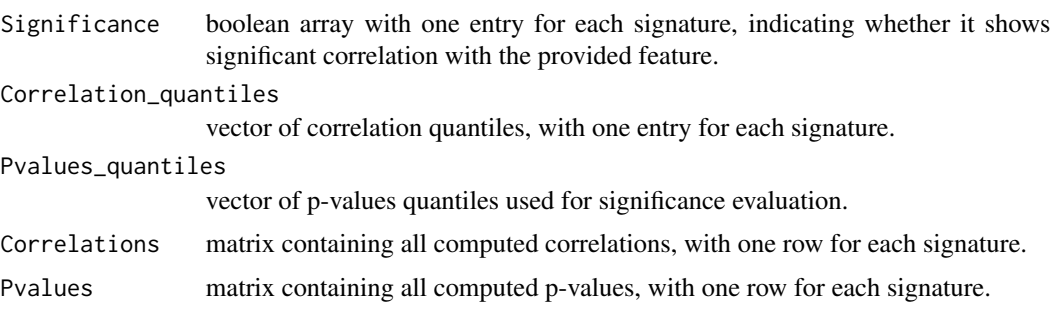

#### Examples

```
# assuming signatures is the return value of signeR()
# feature vector, with one value for each sample
my_feature <- rnorm(30,100,20)+signatures$SignExposures@Exp[1,,1]
Exp_corr <- ExposureCorrelation(signatures$SignExposures,feature=my_feature)
# see also
vignette(package="signeR")
```
ExposureGLM *Exposure Generalized Linear Model*

#### Description

Fits a GLM to exposure data, with a given sample feature as the target of the model.

#### Usage

```
## S4 method for signature 'SignExp,numeric'
ExposureGLM(Exposures, feature, max_instances=200,
     cutoff_pvalue=0.05,quant=0.5, plot_to_file=FALSE,
     file="ExposureGLM_plot.pdf",colors=TRUE,...)
```
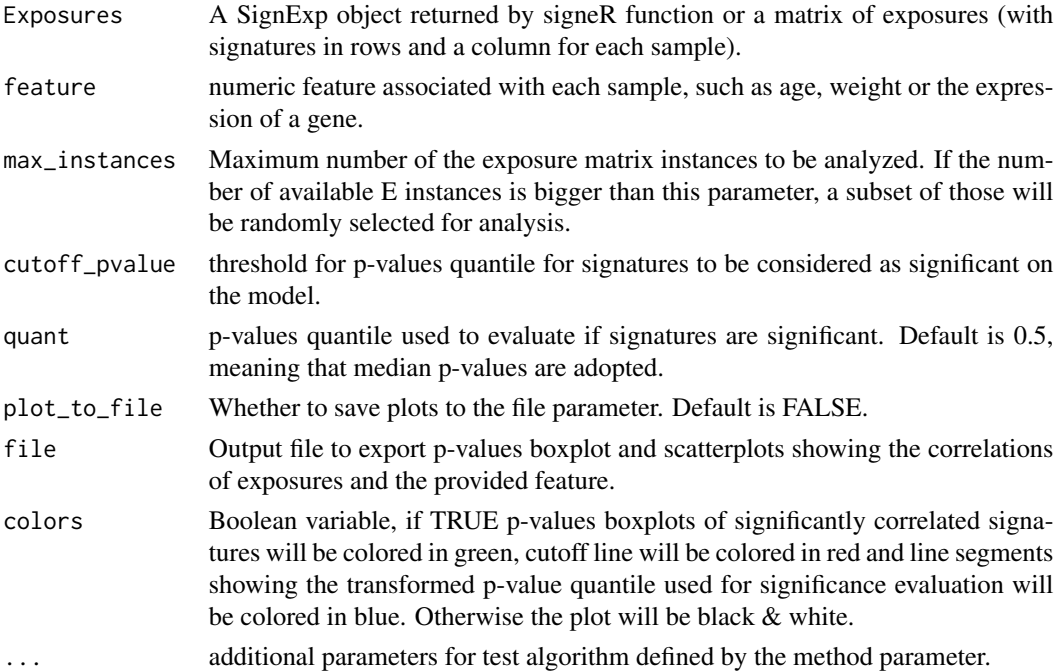

<span id="page-11-0"></span>

#### <span id="page-12-0"></span>ExposureSurvival 13

#### Value

A list with the following items:

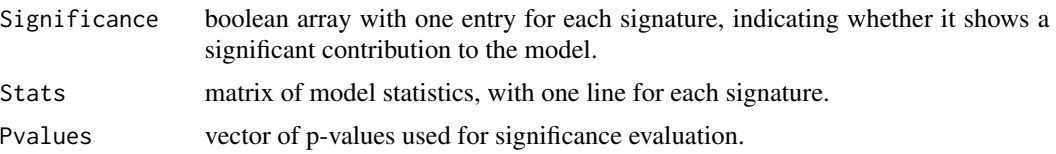

#### Examples

# assuming signatures is the return value of signeR()

my\_feature <- rnorm(30,100,20)+signatures\$SignExposures@Exp[1,,1] EGlm <- ExposureGLM(signatures\$SignExposures, feature=my\_feature)

# see also vignette(package="signeR")

ExposureSurvival *Exposure survival analysis*

#### Description

ExposureSurvival: Given survival data, identify signatures that are significantly related to differences in hazards.

#### Usage

```
## S4 method for signature 'SignExp,Surv'
ExposureSurvival(signexp_obj, surv, max_instances=200,
   method=logrank, quant=0.5, cutoff_pvalue=0.05, cutoff_hr=NA,
   plot_to_file=FALSE, file="ExposureSurvival_plot.pdf",
   colors=TRUE, ...)
```
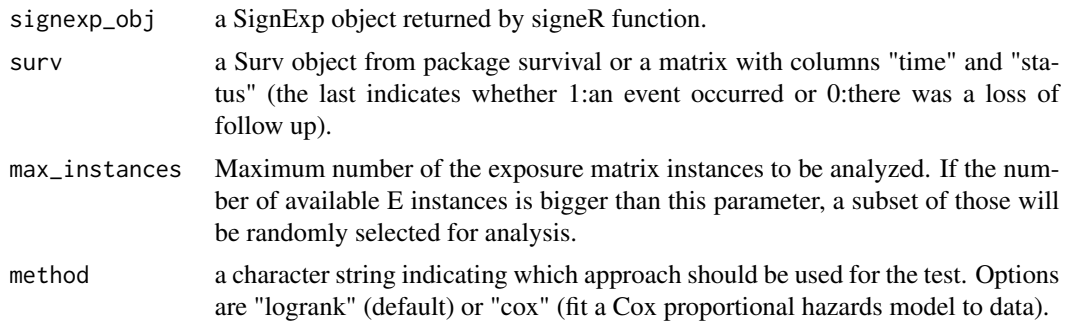

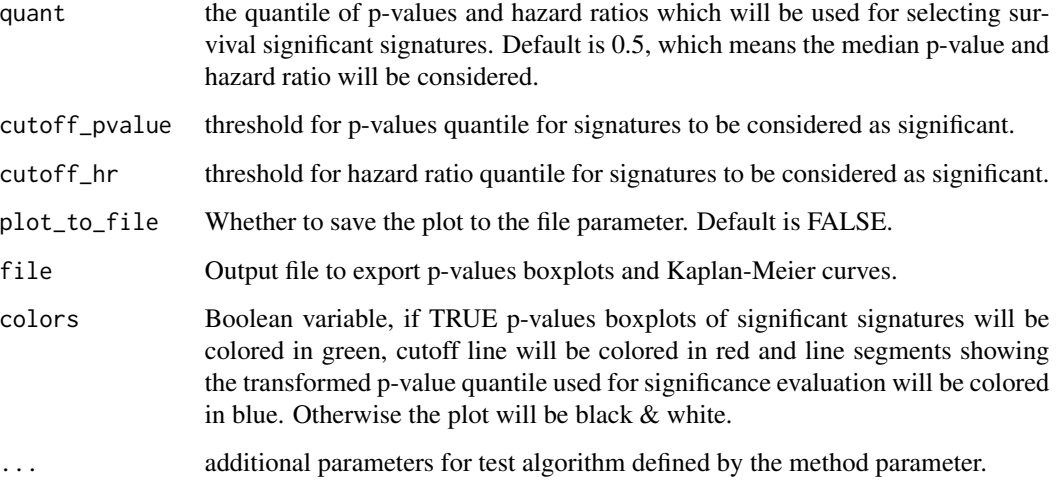

#### Value

A list with the following items:

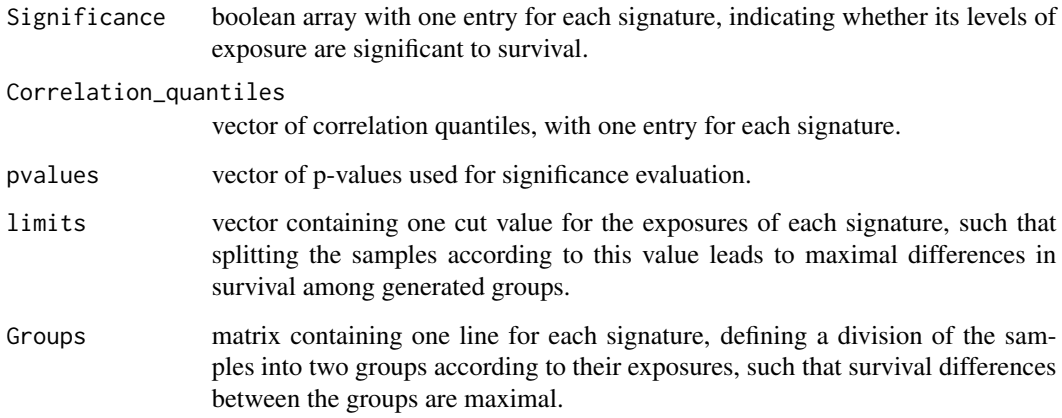

# Examples

```
# assuming signatures is the return value of signeR()
```

```
# feature vector, with one value for each sample
library(survival)
my_surv <- Surv(rnorm(30,730,100),sample(c(0:1),30,replace=TRUE))
Exp_corr <- ExposureSurvival(signatures$SignExposures, surv = my_surv)
# see also
vignette(package="signeR")
```
#### <span id="page-14-0"></span>Description

ExposureSurvModel: Given survival data, fits a multivariate Cox proportional hazards model to exposure data.

### Usage

```
## S4 method for signature 'SignExp,Surv'
ExposureSurvModel(Exposures, surv, addata,
   max_instances=200, quant=0.5, cutoff_pvalue=0.05, cutoff_hr=NA,
   plot_to_file=FALSE, file="ExposureSurvival_plot.pdf", colors=TRUE, ...)
```
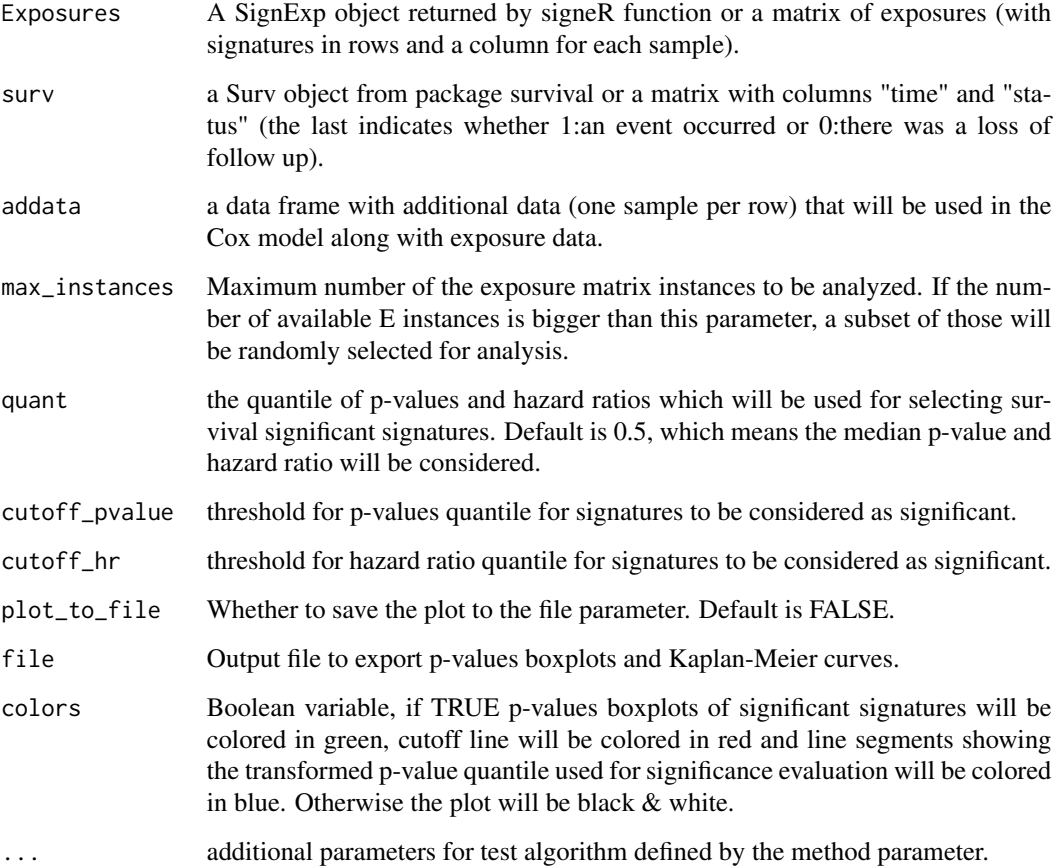

#### <span id="page-15-0"></span>Value

A list with the following items:

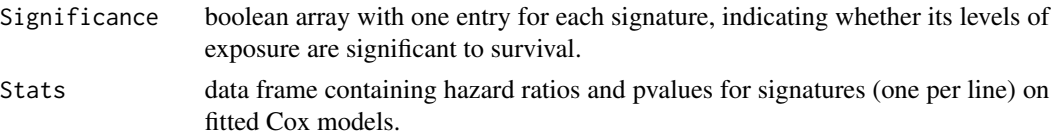

#### Examples

```
# assuming signatures is the return value of signeR()
# feature vector, with one value for each sample
library(survival)
my\_surv \leftarrow Surv(rnorm(30,730,100), sample(c(0:1), 30, replace = TRUE))Exp_corr <- ExposureSurvModel(signatures$SignExposures, surv = my_surv)
# see also
vignette(package="signeR")
```
FuzzyClustExp *Fuzzy Clustering of exposure data*

#### Description

FuzzyClustExp : Performs fuzzy C-means clustering of samples, based on exposures. The number of clusters is defined by optimizing the PBMF index of obtained clustering.

# Usage

```
## S4 method for signature 'SignExp,numeric'
FuzzyClustExp(signexp_obj, max_instances=200, Clim,
                method.dist="euclidean", method.clust="fcm", relative=FALSE,
                m=2, plot_to_file=FALSE, file="FuzzyClustExp.pdf",colored=TRUE)
```
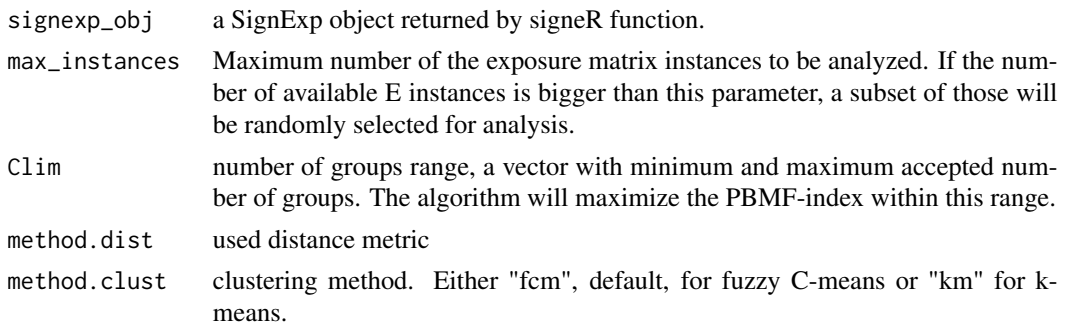

#### <span id="page-16-0"></span>generateMatrix 17

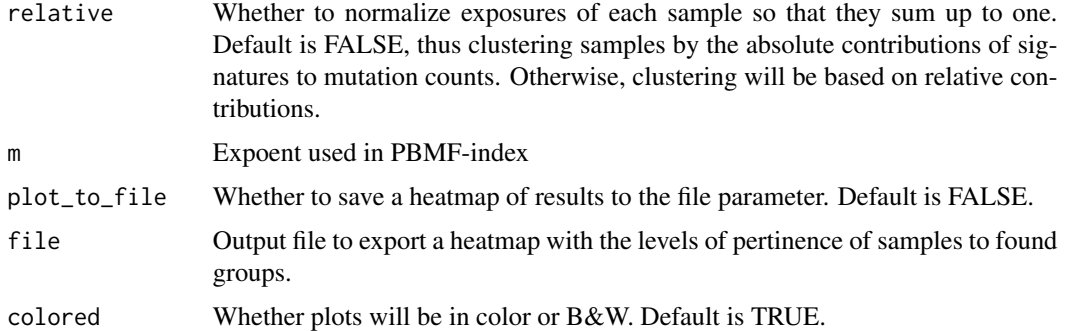

#### Value

A list with the following items: Meanfuzzy=Meanfuzzy, AllFuzzy=Fuzzy[[1]], Centroids=Fuzzy[[2]]

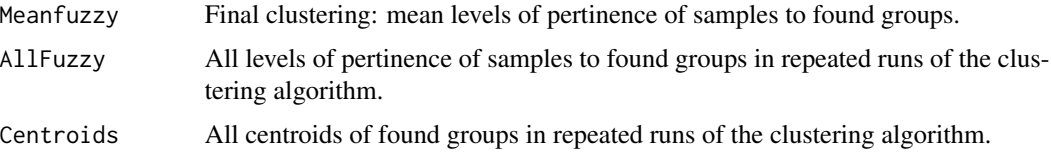

#### Examples

# assuming signatures is the return value of signeR()

```
# Limits to number of groups:
cl \leftarrow c(2, 4)FuzClust <- FuzzyClustExp(signatures$SignExposures, Clim = cl)
# see also
vignette(package="signeR")
```
generateMatrix *count matrix and opportunity matrix generators*

#### Description

```
genCountMatrixFromVcf : generate a count matrix from a VCF file.
genCountMatrixFromMAF : generate a count matrix from an MAF file.
genOpportunityFromGenome : generate an opportunity matrix from a target regions set.
```
#### Usage

```
genCountMatrixFromVcf(bsgenome, vcfobj)
genCountMatrixFromMAF(bsgenome, maf_file)
genOpportunityFromGenome(bsgenome, target_regions, nsamples=1)
```
#### <span id="page-17-0"></span>**Arguments**

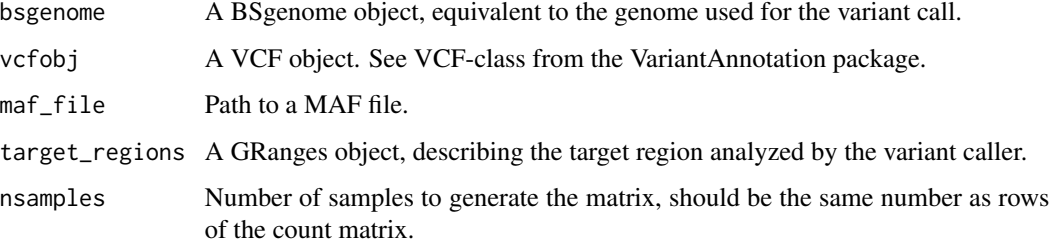

#### Value

A matrix of samples x (96 features). Each feature is an SNV change with a 3bp context.

#### Examples

```
library(rtracklayer)
library(VariantAnnotation)
# input files, variant call and target
vcf_file <- system.file("extdata","example.vcf", package="signeR")
bed_file <- system.file("extdata","example.bed", package="signeR")
maf_file <- system.file("extdata","example.maf", package="signeR")
# BSgenome, will depend on your variant call
library(BSgenome.Hsapiens.UCSC.hg19)
vcfobj <- readVcf(vcf_file, "hg19")
mut <- genCountMatrixFromVcf(BSgenome.Hsapiens.UCSC.hg19, vcfobj)
target_regions <- import(con=bed_file, format="bed")
opp <- genOpportunityFromGenome(BSgenome.Hsapiens.UCSC.hg19,
    target_regions, nsamples=nrow(mut))
mut <- genCountMatrixFromMAF(BSgenome.Hsapiens.UCSC.hg19, maf_file)
# see also
vignette(package="signeR")
```
HClustExp *Hierarchical Clustering of exposure data*

#### Description

HClustExp: Performs hierarchical clustering of samples, based on exposures.

### HClustExp 19

#### Usage

```
## S4 method for signature 'SignExp,numeric'
HClustExp(signexp_obj, Med_exp=NA,
        max_instances=200, method.dist="euclidean", method.hclust="average",
        use.cor=FALSE, relative=FALSE, plot_to_file=FALSE,
       file="HClustExp_dendrogram.pdf", colored=TRUE)
```
# Arguments

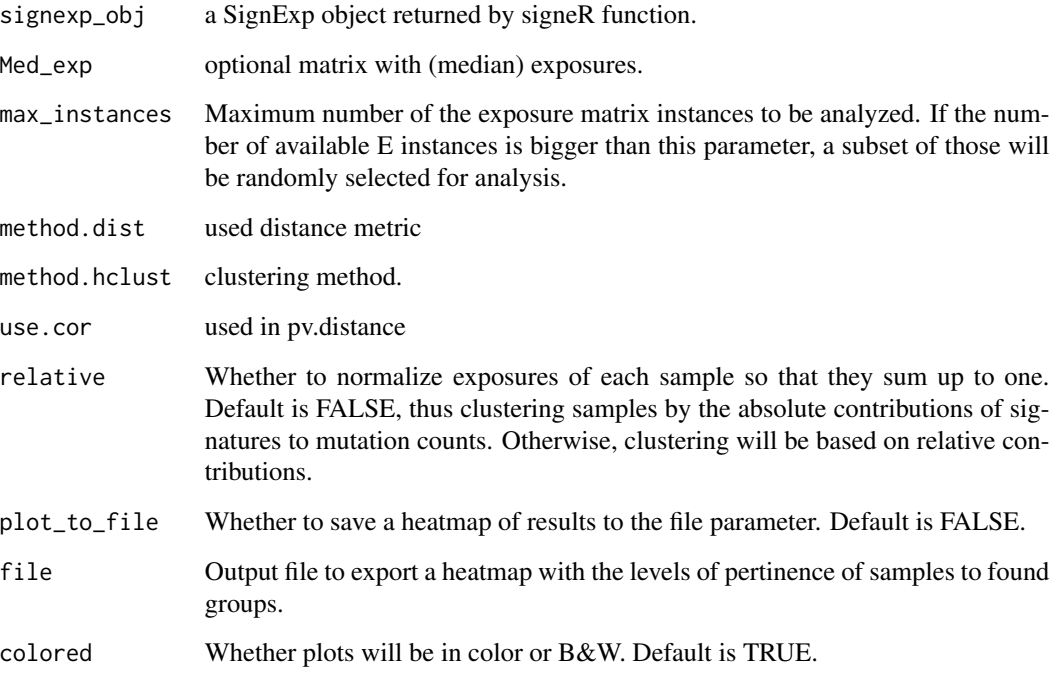

#### Value

A pvclust object, as described in package pvclust.

#### Examples

```
# assuming signatures is the return value of signeR()
```
HClust <- HClustExp(signatures\$SignExposures)

```
# see also
vignette(package="signeR")
```
<span id="page-19-0"></span>

#### **Description**

setSamples: Define sample names for a SignExp object, according to the "names" argument.

setMutations: Define mutation names for a SignExp object, according to the "mutations" argument.

Normalize: Normalize a SignExp object so that the entries of each signature sum up to one.

Reorder\_signatures: Change the order of the signatures in a SignExp object. The new signature order will be defined by the "ord" argument.

Reorder\_samples: Change samples order, according to ord parameter.

Reorder\_mutations: Change mutations order, according to ord parameter.

Average\_sign: Exports an approximation of the signatures obtained by the averages of the samples for the signature matrix P.

Median\_sign: Exports an approximation of the signatures obtained by the medians of the samples for signature matrix P.

Average\_exp: Exports an approximation of the exposures obtained by the averages of the samples for exposure matrix E.

Median\_exp: Exports an approximation of the exposures obtained by the medians of the samples for exposure matrix E.

#### Usage

```
## S4 method for signature 'SignExp'
setSamples(signexp_obj, names)
## S4 method for signature 'SignExp'
setMutations(signexp_obj, mutations)
## S4 method for signature 'SignExp'
Normalize(signexp_obj)
## S4 method for signature 'SignExp,numeric'
Reorder_signatures(signexp_obj, ord)
## S4 method for signature 'SignExp,numeric'
Reorder_samples(signexp_obj, ord)
## S4 method for signature 'SignExp,numeric'
Reorder_mutations(signexp_obj, ord)
```
<span id="page-20-0"></span>plots 21

```
## S4 method for signature 'SignExp'
Average_sign(signexp_obj, normalize=TRUE)
## S4 method for signature 'SignExp'
Median_sign(signexp_obj, normalize=TRUE)
## S4 method for signature 'SignExp'
Average_exp(signexp_obj, normalize=TRUE)
## S4 method for signature 'SignExp'
Median_exp(signexp_obj, normalize=TRUE)
```
#### Arguments

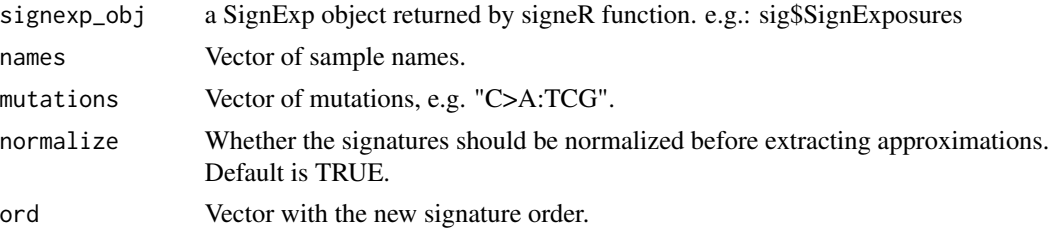

#### Value

setSamples, setMutations, Normalize and Reorder\_\* returns a modified SignExp object. Average\_sign, Median\_sign, Average\_exp and Median\_exp return a matrix with the corresponding approximation.

#### Examples

```
# each function needs the SignExposures object
# which is part of the result of the signeR() call
signexp <- Normalize(signatures$SignExposures)
signexp <- Reorder_signatures(signatures$SignExposures,ord=c(2,1))
matrix_p <- Median_sign(signatures$SignExposures)
# etc ...
# see also
vignette(package="signeR")
```
plots *signeR plot functions*

#### **Description**

BICboxplot: Plot the measured values of the Bayesian Information Criterion (BICs) for tested model dimensions.

Paths: Plot the convergence of the Gibbs sampler for signatures and exposures on separate charts.

SignPlot: Plot the mutational signatures in a bar chart, with error bars according to the variation of individual entries along the generated Gibbs samples.

SignHeat: Plot the mutation signatures in a heatmap.

ExposureBarplot: Barplot of estimated exposure values, showing the contribution of the signatures to the mutation counts of each genome sample.

ExposureBoxplot: Boxplot of exposure values, showing their variation along the generated Gibbs samples.

ExposureHeat: Plot a heatmap of the exposures, along with a dendrogram of the samples grouped by exposure levels.

#### Usage

```
BICboxplot(signeRout, plot_to_file=FALSE, file="Model_selection_BICs.pdf")
## S4 method for signature 'SignExp'
Paths(signexp_obj, plot_to_file=FALSE,
   file_suffix="plot.pdf", plots_per_page=4, ...)
## S4 method for signature 'SignExp'
SignPlot(signexp_obj, plot_to_file=FALSE,
    file="Signature_plot.pdf", pal="bcr1", threshold=0, plots_per_page=4,
   gap=1, reord=NA, ...)
## S4 method for signature 'SignExp'
SignHeat(signexp_obj, plot_to_file=FALSE,
    file="Signature_heatmap.pdf", nbins=50, pal="roh", ...)
## S4 method for signature 'SignExp'
ExposureBarplot(signexp_obj, plot_to_file=FALSE,
    file="Exposure_barplot.pdf", col='tan2', threshold=0, relative=FALSE,
    title="", show_samples=NA, ...)
## S4 method for signature 'SignExp'
ExposureBoxplot(signexp_obj, plot_to_file=FALSE,
    file="Exposure_boxplot.pdf", col='tan2', threshold=0, show_samples=NA,
    plots_per_page=4, reord=NA, ...)
## S4 method for signature 'SignExp'
ExposureHeat(signexp_obj, plot_to_file=FALSE,
    file="Exposure_heatmap.pdf", nbins=50, pal="roh", distmethod="euclidean",
       clustermethod="complete", show_samples=NA, ...)
```
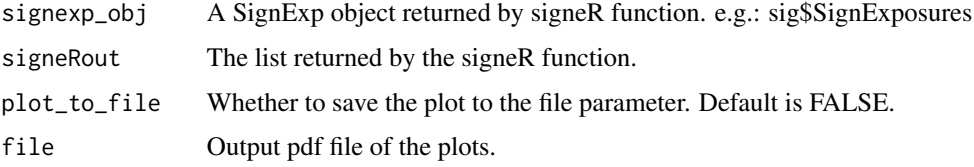

plots 23

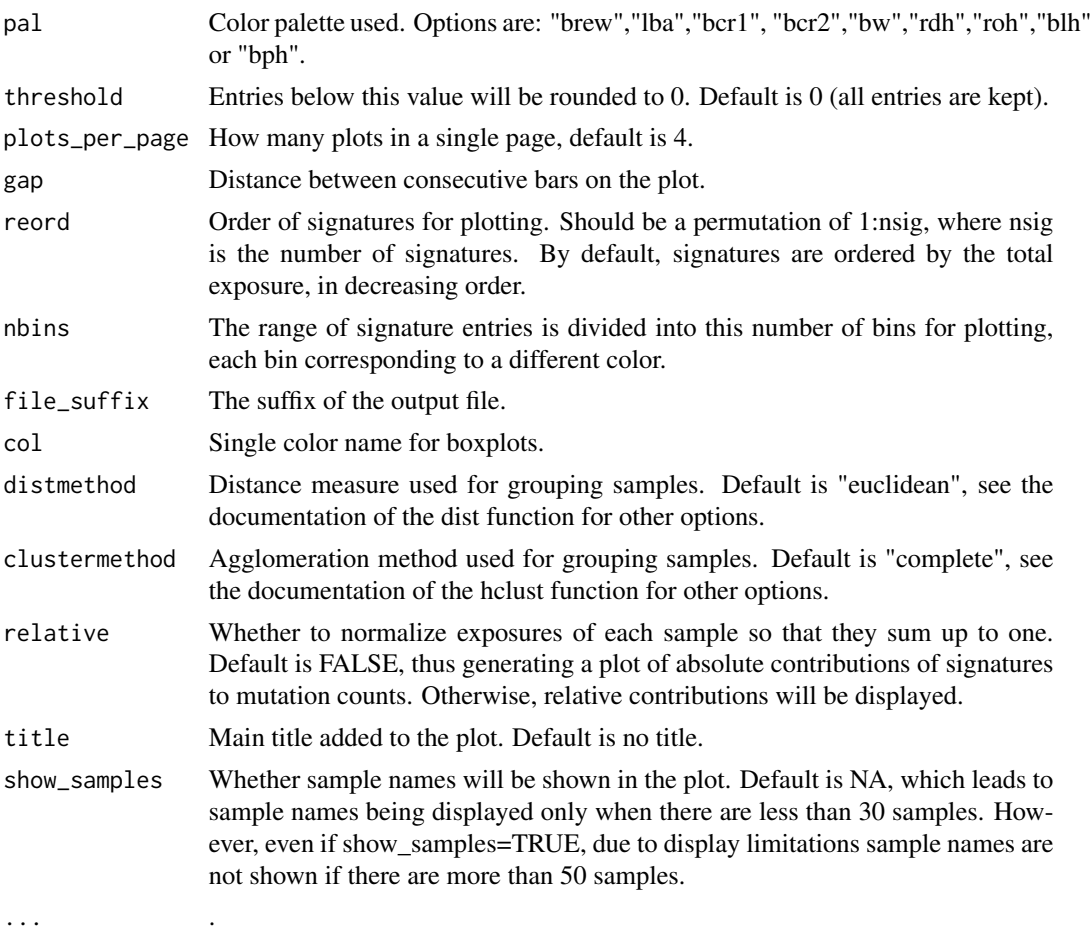

#### Value

The plot result is exported to the current graphic device. If plot\_to\_file=TRUE, the plot is saved in the file defined by the file argument.

# Examples

```
# each plot function needs the SignExposures object
# which is part of the result of the signeR() call
SignPlot(signatures$SignExposures)
Paths(signatures$SignExposures)
# etc ...
# BICboxplot needs the returned list itself
BICboxplot(signatures)
# see also
vignette(package="signeR")
```
<span id="page-23-0"></span>signeR *signeR*

### Description

Generates the signatures.

# Usage

```
signeR(M, Mheader = TRUE, samples = "rows", Opport = NA,
   Oppheader = FALSE, P = NA, fixedP = FALSE,
   nsig = NA, nlim = c(NA, NA),
   try_all = FALSE, BICsignificance = FALSE, critical_p = 0.05,
   ap = NA, bp = NA, ae = NA, be = NA,
   lp = NA, le = NA, var.ap = 10, var.ae = 10,
   start = "lee", testing_burn = 1000, testing_eval = 1000,
   main_burn = 10000, main_eval = 2000,
   estimate_hyper = FALSE, EMit_lim=100, EM_eval = 100,
   parallelization = "multisession")
```
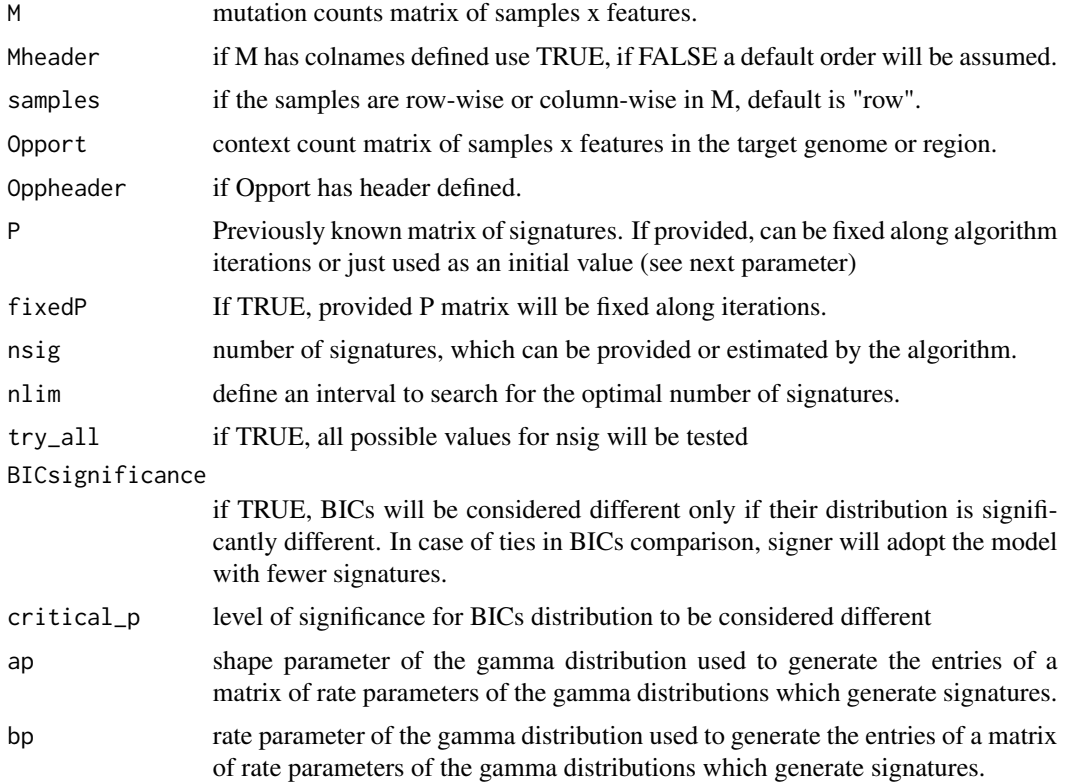

 $sign$ eR  $25$ 

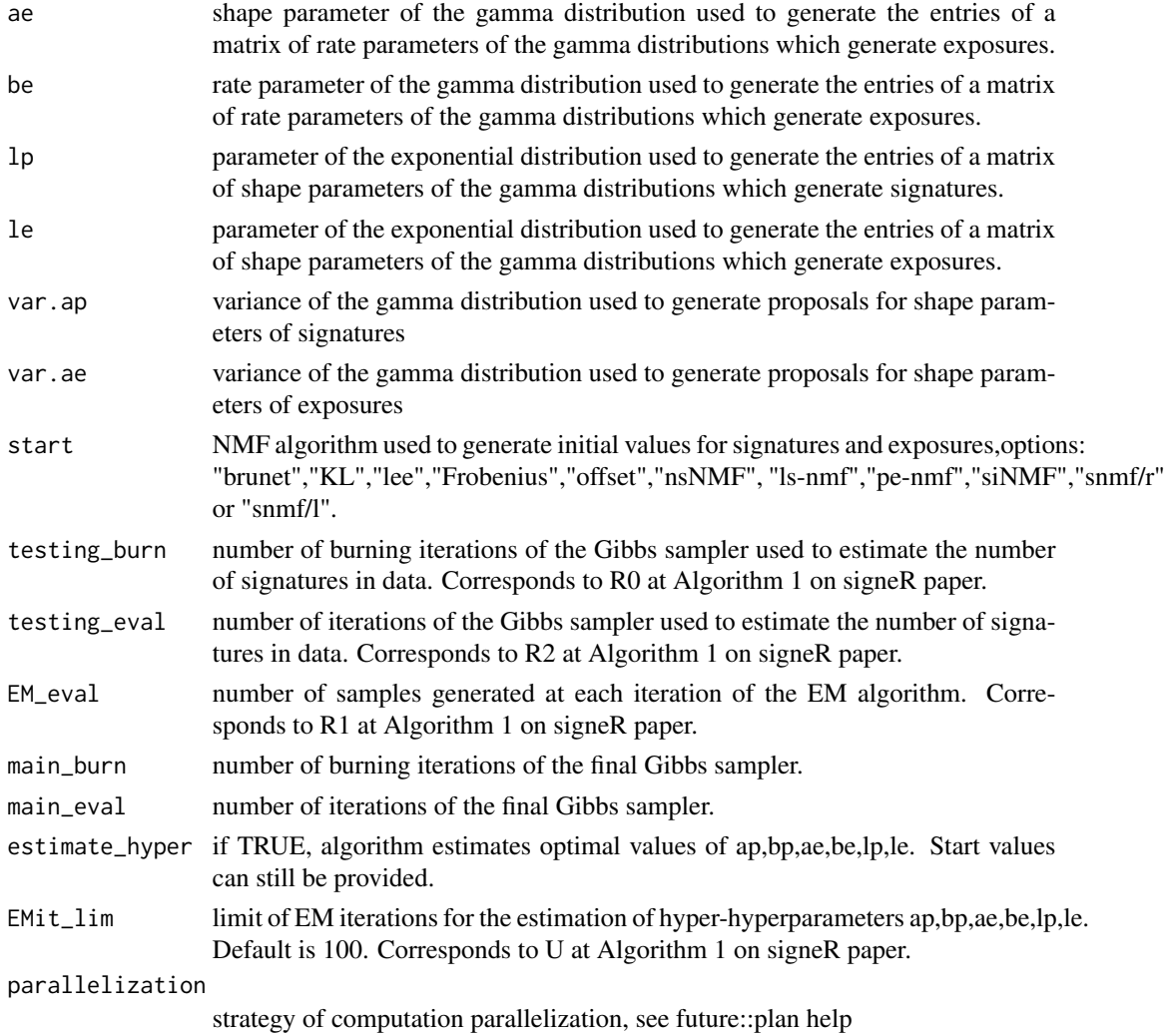

# Value

signeR output is a list with the following items:

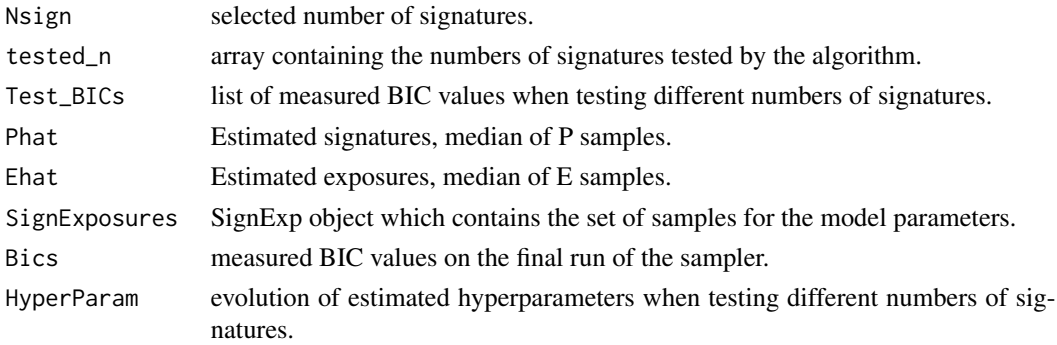

# Examples

vignette(package="signeR")

signeRFlow *Launch signeRFlow R Shiny web app*

# Description

Launch signeRFlow R Shiny web app locally

# Usage

signeRFlow()

SignExp *SignExp class*

# Description

Keep samples for signature and exposure matrices.

#### Value

Object fields:

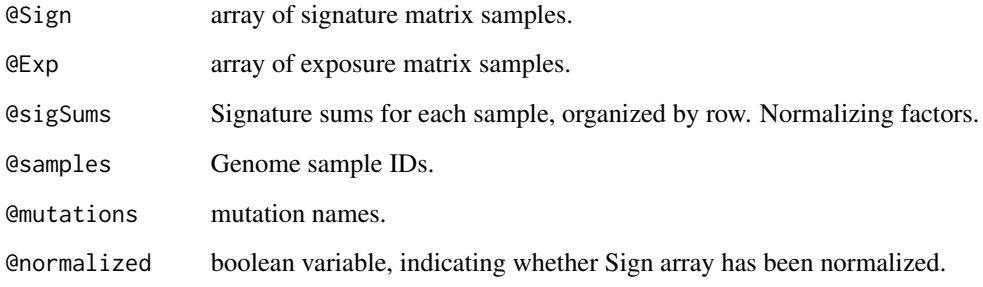

<span id="page-25-0"></span>

#### <span id="page-26-0"></span>Description

TCGA Cosmic similarities calculated by signeR.

#### Usage

data("tcga\_similarities")

#### Format

A data frame with 112 observations on the following 80 variables.

sigs a character vector project a character vector SBS1 a numeric vector SBS10a a numeric vector SBS10b a numeric vector SBS10c a numeric vector SBS10d a numeric vector SBS11 a numeric vector SBS12 a numeric vector SBS13 a numeric vector SBS14 a numeric vector SBS15 a numeric vector SBS16 a numeric vector SBS17a a numeric vector SBS17b a numeric vector SBS18 a numeric vector SBS19 a numeric vector SBS2 a numeric vector SBS20 a numeric vector SBS21 a numeric vector SBS22 a numeric vector SBS23 a numeric vector SBS24 a numeric vector SBS25 a numeric vector SBS26 a numeric vector

28 tcga\_similarities

SBS27 a numeric vector SBS28 a numeric vector SBS29 a numeric vector SBS3 a numeric vector SBS30 a numeric vector SBS31 a numeric vector SBS32 a numeric vector SBS33 a numeric vector SBS34 a numeric vector SBS35 a numeric vector SBS36 a numeric vector SBS37 a numeric vector SBS38 a numeric vector SBS39 a numeric vector SBS4 a numeric vector SBS40 a numeric vector SBS41 a numeric vector SBS42 a numeric vector SBS43 a numeric vector SBS44 a numeric vector SBS45 a numeric vector SBS46 a numeric vector SBS47 a numeric vector SBS48 a numeric vector SBS49 a numeric vector SBS5 a numeric vector SBS50 a numeric vector SBS51 a numeric vector SBS52 a numeric vector SBS53 a numeric vector SBS54 a numeric vector SBS55 a numeric vector SBS56 a numeric vector SBS57 a numeric vector SBS58 a numeric vector SBS59 a numeric vector SBS6 a numeric vector

<span id="page-28-0"></span>tcga\_tumors 29

SBS60 a numeric vector SBS7a a numeric vector SBS7b a numeric vector SBS7c a numeric vector SBS7d a numeric vector SBS8 a numeric vector SBS84 a numeric vector SBS85 a numeric vector SBS86 a numeric vector SBS87 a numeric vector SBS88 a numeric vector SBS89 a numeric vector SBS9 a numeric vector SBS90 a numeric vector SBS91 a numeric vector SBS92 a numeric vector SBS93 a numeric vector SBS94 a numeric vector

# tcga\_tumors *TCGA tumors used on TCGA Explorer*

#### Description

List of TCGA tumors used on TCGA Explorer

#### Usage

data("tcga\_tumors")

# Format

A data frame with 37 observations on the following 2 variables.

projectID a character vector

projectName a character vector

# <span id="page-29-0"></span>**Index**

∗ datasets cosmic\_data, [3](#page-2-0) tcga\_similarities, [27](#page-26-0) tcga\_tumors, [29](#page-28-0) ∗ package signeR-package, [2](#page-1-0) Average\_exp *(*methods*)*, [20](#page-19-0) Average\_exp,SignExp-method *(*methods*)*, [20](#page-19-0) Average\_sign *(*methods*)*, [20](#page-19-0) Average\_sign,SignExp-method *(*methods*)*, [20](#page-19-0) BICboxplot *(*plots*)*, [21](#page-20-0) cosmic\_data, [3](#page-2-0) DiffExp, [6](#page-5-0) DiffExp,SignExp,character-method *(*DiffExp*)*, [6](#page-5-0) ExposureBarplot *(*plots*)*, [21](#page-20-0) ExposureBarplot,SignExp-method *(*plots*)*, [21](#page-20-0) ExposureBoxplot *(*plots*)*, [21](#page-20-0) ExposureBoxplot,SignExp-method *(*plots*)*,  $21$ ExposureClassify, [7](#page-6-0) ExposureClassify,ANY,character-method *(*ExposureClassify*)*, [7](#page-6-0) ExposureClassify,SignExp,character-method *(*ExposureClassify*)*, [7](#page-6-0) ExposureClassifyCV, [9](#page-8-0) ExposureClassifyCV,ANY,character-method *(*ExposureClassifyCV*)*, [9](#page-8-0) ExposureClassifyCV,SignExp,character-method *(*ExposureClassifyCV*)*, [9](#page-8-0) ExposureCorrelation, [10](#page-9-0) ExposureCorrelation,matrix,numeric-method *(*ExposureCorrelation*)*, [10](#page-9-0)

ExposureCorrelation,SignExp,numeric-method *(*ExposureCorrelation*)*, [10](#page-9-0) ExposureGLM, [12](#page-11-0) ExposureGLM,matrix,numeric-method *(*ExposureGLM*)*, [12](#page-11-0) ExposureGLM,SignExp,numeric-method *(*ExposureGLM*)*, [12](#page-11-0) ExposureHeat *(*plots*)*, [21](#page-20-0) ExposureHeat,SignExp-method *(*plots*)*, [21](#page-20-0) ExposureSurvival, [13](#page-12-0) ExposureSurvival,matrix,character-method *(*ExposureSurvival*)*, [13](#page-12-0) ExposureSurvival,matrix,Surv-method *(*ExposureSurvival*)*, [13](#page-12-0) ExposureSurvival,matrix-method *(*ExposureSurvival*)*, [13](#page-12-0) ExposureSurvival,SignExp,character-method *(*ExposureSurvival*)*, [13](#page-12-0) ExposureSurvival,SignExp,Surv-method *(*ExposureSurvival*)*, [13](#page-12-0) ExposureSurvival,SignExp-method *(*ExposureSurvival*)*, [13](#page-12-0) ExposureSurvModel, [15](#page-14-0) ExposureSurvModel,matrix,character-method *(*ExposureSurvModel*)*, [15](#page-14-0) ExposureSurvModel,matrix,Surv-method *(*ExposureSurvModel*)*, [15](#page-14-0) ExposureSurvModel,matrix-method *(*ExposureSurvModel*)*, [15](#page-14-0) ExposureSurvModel,SignExp,character-method *(*ExposureSurvModel*)*, [15](#page-14-0) ExposureSurvModel,SignExp,Surv-method *(*ExposureSurvModel*)*, [15](#page-14-0) ExposureSurvModel,SignExp-method *(*ExposureSurvModel*)*, [15](#page-14-0)

FuzzyClustExp, [16](#page-15-0) FuzzyClustExp,SignExp,numeric-method *(*FuzzyClustExp*)*, [16](#page-15-0)

#### INDEX  $31$

FuzzyClustExp,SignExp-method *(*FuzzyClustExp*)*, [16](#page-15-0) genCountMatrixFromMAF *(*generateMatrix*)*, [17](#page-16-0) genCountMatrixFromVcf *(*generateMatrix*)*, [17](#page-16-0) generateMatrix, [17](#page-16-0) genOpportunityFromGenome *(*generateMatrix*)*, [17](#page-16-0) HClustExp, [18](#page-17-0) HClustExp, SignExp, numeric-method *(*HClustExp*)*, [18](#page-17-0) HClustExp,SignExp-method *(*HClustExp*)*, [18](#page-17-0) Median\_exp *(*methods*)*, [20](#page-19-0) Median\_exp,SignExp-method *(*methods*)*, [20](#page-19-0) Median\_sign *(*methods*)*, [20](#page-19-0) Median\_sign,SignExp-method *(*methods*)*, [20](#page-19-0) methods, [20](#page-19-0) Normalize *(*methods*)*, [20](#page-19-0) Normalize,SignExp-method *(*methods*)*, [20](#page-19-0) Paths *(*plots*)*, [21](#page-20-0) Paths,SignExp-method *(*plots*)*, [21](#page-20-0) plots, [21](#page-20-0) Reorder\_mutations *(*methods*)*, [20](#page-19-0) Reorder\_mutations,SignExp,numeric-method *(*methods*)*, [20](#page-19-0) Reorder\_samples *(*methods*)*, [20](#page-19-0) Reorder\_samples,SignExp,numeric-method *(*methods*)*, [20](#page-19-0) Reorder\_signatures *(*methods*)*, [20](#page-19-0) Reorder\_signatures,SignExp,numeric-method *(*methods*)*, [20](#page-19-0) setMutations *(*methods*)*, [20](#page-19-0) setMutations,SignExp-method *(*methods*)*, [20](#page-19-0) setSamples *(*methods*)*, [20](#page-19-0) setSamples,SignExp-method *(*methods*)*, [20](#page-19-0) signeR, [24](#page-23-0) signeR-package, [2](#page-1-0) signeRFlow, [26](#page-25-0) SignExp, [26](#page-25-0) SignExp-class *(*SignExp*)*, [26](#page-25-0) SignHeat *(*plots*)*, [21](#page-20-0)

SignHeat,SignExp-method *(*plots*)*, [21](#page-20-0) SignPlot *(*plots*)*, [21](#page-20-0) SignPlot,SignExp-method *(*plots*)*, [21](#page-20-0)

tcga\_similarities, [27](#page-26-0) tcga\_tumors, [29](#page-28-0)